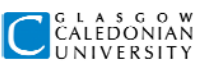

#### TUTORIAL 2: Designing database tables

## **Question 1**

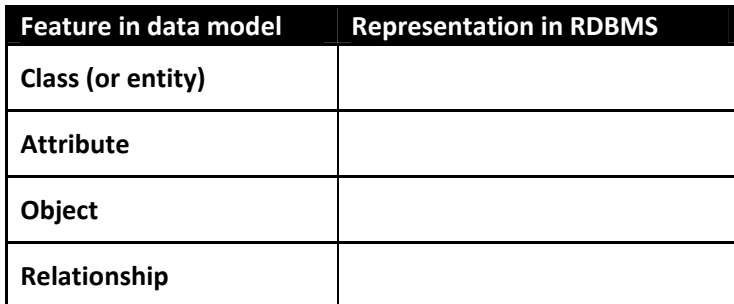

Copy this table and fill in the blank boxes using the correct words from the notes on the right ‐ some boxes have more than one correct answer.

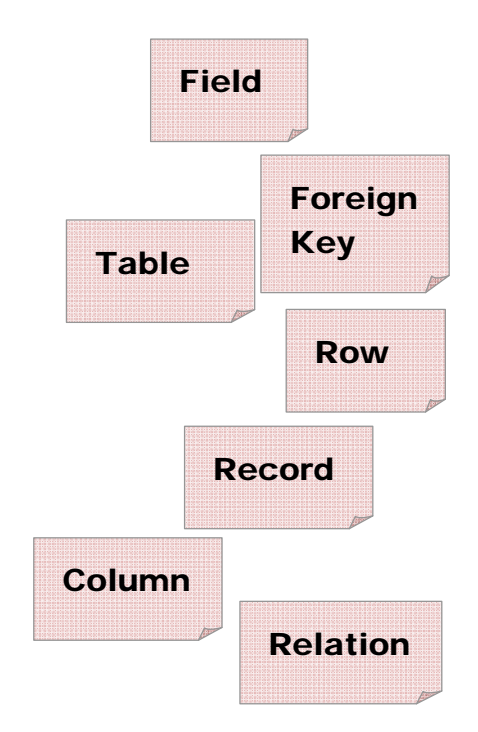

# **Question 2**

Here are some examples of items of data you might find in a database table. Decide which data type makes the most sense for each one. Some of the descriptions of the data have been left for you to think about – for example, what is the form of a UK postcode? SOME ACCESS

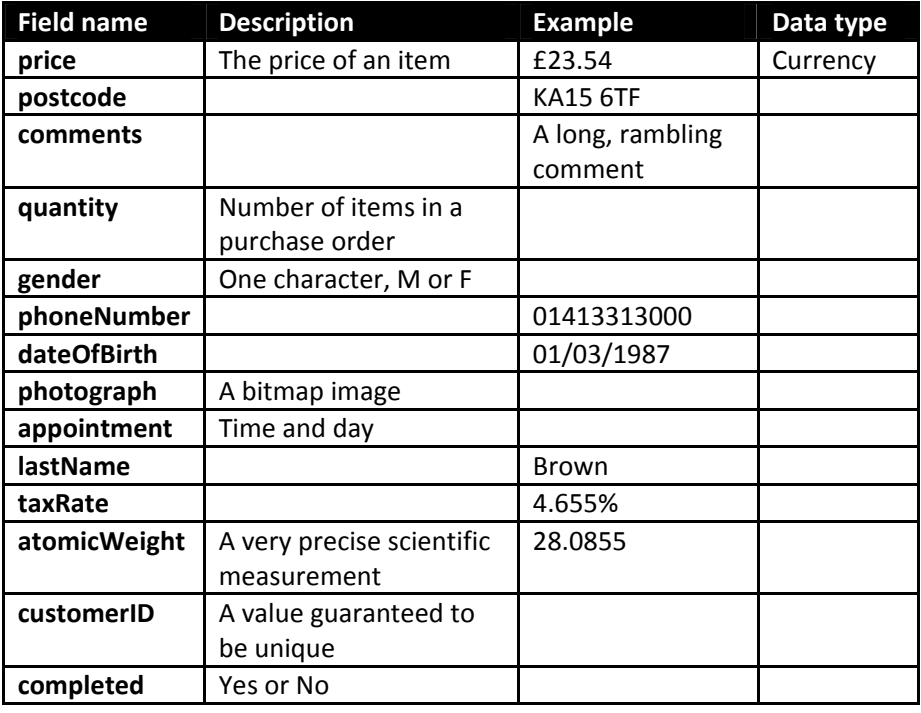

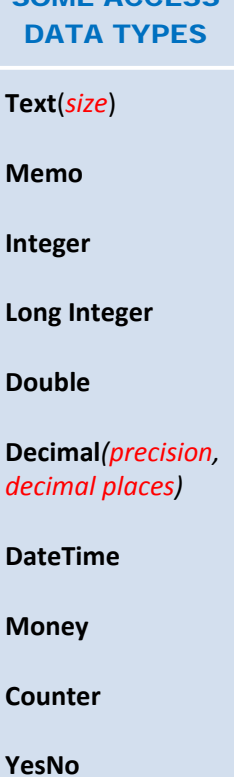

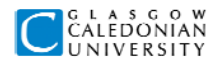

### **Question 3**

Decide whether or not the following data items should be defined as **NOT NULL** – give reasons for your decisions. In each case, consider whether any additional **constraints** or **default values** might help to make sure that the data stored is valid.

> gender in a *Persons* table discount in a *Products* table (the value should be a percentage) dayOfWeek in a *Shifts* table work schedule database email in a *Persons* table category in a *DVDs* table title in a *Books* table returnDate in a *Loans* table in a library database returned in a *Loans* table in a library database numberOfSides in a *Shapes* table advisor in a *Students* table rating in a *Responses* table in a survey database

### **Question 4**

Identify a suitable primary key for each of the following tables. In each case, write down a row of new data which would be **allowed** by your choice of primary key, and a row which would **not** be allowed.

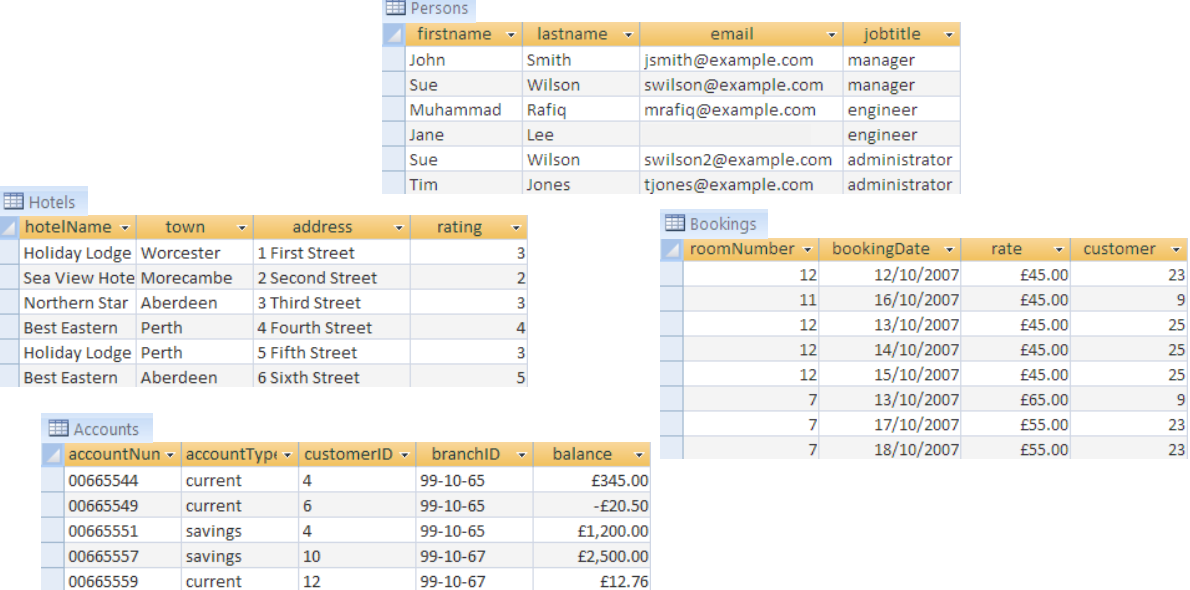